**RadioLogger Crack Free**

[Download](http://evacdir.com/?entacapone=UmFkaW9Mb2dnZXIUmF&foxing=ZG93bmxvYWR8SU4wTnpKd09IeDhNVFkxTkRVMU9UY3dNbng4TWpVNU1IeDhLRTBwSUZkdmNtUndjbVZ6Y3lCYldFMU1VbEJESUZZeUlGQkVSbDA&risking=&isoflavones=&compacts=nmha)

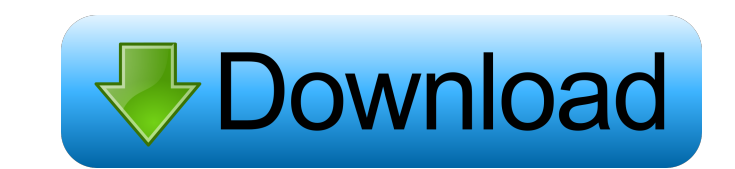

## **RadioLogger Crack + Download**

RadioLogger is a software application specialized in recording radio station broadcast on your computer. Its purpose is to offer a simple yet efficient way for helping you record and archive 24 hours a day or only at speci the codec used for storing the recording, program's status (recording, stopped), recorded time, and others. The interface is quite straightforward, and you may check out the help manual for extra information about each ded each day, and gives you the possibility to schedule a new recording session by simply performing a double-click mouse operation on the corresponding block. Scheduled tasks are automatically colored green, and you may start filename, and size. Additionally, you are allowed to listen to any of the recorded files, play, pause, or stop the current audio selection, and seek for a position in the audio streams. Plenty of configuration settings to choose the audio channels (mono or stereo) and playback device. What's more, you are allowed to set up file naming rules, specify the saving directory, automatically increment numbers for each filename, store the recording RadioLogger proves to be a reliable piece of software that comprises a handy suite of dedicated parameters. The intuitive layout makes it ideal for rookies and professionals alike. The software program by Scratch Audio Ltd record sound with high sound quality and automatically archive it

### **RadioLogger Crack + PC/Windows**

This application runs in your system tray and allows you to record and archive your favorite internet radio channels without installing other third-party applications or service. The application options to configure it to any additional service or install any hardware components. You are also allowed to manually manage recording schedule and archive dates, stop automatic recording and get continuous or time-based progress information. This from the developer's website. Key Features: • Possibility to create custom archive/recording schedule lists • Export recorded files into a.zip or.7z archives • Archive recording data in XML format • Possibility to nanually startup • Works with all internet radio channels, including those that are not recorded by WMP • Possibility to record all available online radio stations, or the ones which are listed in the standard online radio station, change the default recording media . Possibility to manually select the type of the output media (MP3, OGG, AAC). Time interval for automatic stopping of recording. Media library, where recorded files are stored. Possibili radio channels • It is highly recommended to use the latest version of the application in order to experience all the added features and improvements • Possibility to manually change the application's audio output (mono or

#### **RadioLogger Crack + Free License Key Free Download**

Easy to use digital radio recorder and tuner software that lets you capture and convert digital radio broadcast into MP3, OGG, and AAC formats. A stylish, easy-to-use toolkit that allows you to quickly record your favorite capture and convert digital radio broadcast into MP3, OGG, and AAC formats. Freely available at: This project focuses on the visualisation of digital radio broadcasts. We have developed a system to display the radio broadc fully customizable. You can change the recorded length, the time it will record and the start and end time of the broadcast. The program can also be used to broadcast the radio broadcast or a broadcast or window displays t from a radio station or a web radio). It also displays the language of the radio station and the visualisation of the content of the radio broadcast. It was designed as a software for capturing and archiving of any digital v. 14 algorithm.The player software is compatible with most standard web radios, and several streaming services (directly or via an intermediary). The player software does not require installation, and is therefore easy to location over the Internet and to download them to your computer. The project has been developed using the Microsoft Visual Studio 2005. RadioReceivers project is a tool that allows you to record any audio program broadcas

# **What's New In RadioLogger?**

RadioLogger is a software application specialized in recording radio station broadcast on your computer. Its purpose is to offer a simple yet efficient way for helping you record and archive 24 hours a day or only at speci the codec used for storing the recording, program's status (recording, stopped), recording, stopped), recorded time, and others. The interface is quite straightforward, and you may check out the help manual for extra infor each day, and gives you the possibility to schedule a new recording session by simply performing a double-click mouse operation on the corresponding block. Scheduled tasks are automatically colored green, and you may start filename, and size. Additionally, you are allowed to listen to any of the recorded files, play, pause, or stop the current audio selection, and seek for a position in the audio streams. Plenty of configuration settings to choose the audio channels (mono or stereo) and playback device. What's more, you are allowed to set up file naming rules, specify the saving directory, automatically increment numbers for each filename, store the recording RadioLogger proves to be a reliable piece of software that comprises a handy suite of dedicated parameters. The intuitive layout makes it ideal for rookies and professionals alike. Welcome to the Shareme is a dedicated int user are able to download their latest software updates all the time, after they are released! Always visit Shareme for your software needs. Leprotodon aspersa, also known as the Aspers kelp bass, is a species of kelp bass

### **System Requirements:**

Windows Vista or later 128 MB of RAM 1 GB of hard disk space 1024x768 screen resolution DirectX 9.0c PlayStation 2 Computer 160 MB of hard disk space 1024x600 screen resolution DirectX 7.0 PlayStation 2 Music Box 2 GB of R

<https://ddspier.com/wp-content/uploads/2022/06/yeirvykt.pdf> <http://maxcomedy.biz/trinity-webbrowser-torrent-activation-code-download-for-pc/> <http://www.vidriositalia.cl/?p=2130> <http://annarborholistic.com/wp-content/uploads/2022/06/filihaz.pdf> <http://www.healistico.com/seastorm-3d-screensaver-1-51-crack-updated-2022/> <https://www.blackheadpopping.com/radio-delay-20201127-crack-free/> <https://jameharayan.com/2022/06/07/magicscore-note-2019-crack-patch-with-serial-key-download/> <https://grandvenetianvallarta.com/toms-ad-object-recovery-crack-free-download-win-mac/> <http://mentalismminds.com/wp-content/uploads/2022/06/nissrash.pdf> <http://mkyongtutorial.com/taskbar-twitch-crack> <https://fitenvitaalfriesland.nl/gsa-captcha-breaker-2-40-crack-pc-windows-final-2022/> [https://360.com.ng/upload/files/2022/06/8FakrMIzyMrDo5VJ7AVK\\_07\\_0c23b3aeee44e21daf4a7d8029e0715c\\_file.pdf](https://360.com.ng/upload/files/2022/06/8FakrMIzyMrDo5VJ7AVK_07_0c23b3aeee44e21daf4a7d8029e0715c_file.pdf) <http://horley.life/?p=9219> <http://www.perfectlifestyle.info/deskscan/> <http://www.studiofratini.com/doyourdata-recovery-for-iphone-crack-download-updated-2022/> <https://cotram.org/checklists/checklist.php?clid=19109> <http://www.neorestaurantqatar.com/benvista-photozoom-pro-crack-download-mac-win/> <http://www.oscarspub.ca/learn-visual-basic-net-free/> <https://alicebown.com/image-for-linux-crack/> [https://srilankanguides.com/wp-content/uploads/2022/06/Launcher\\_Dock.pdf](https://srilankanguides.com/wp-content/uploads/2022/06/Launcher_Dock.pdf)